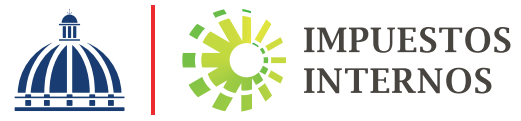

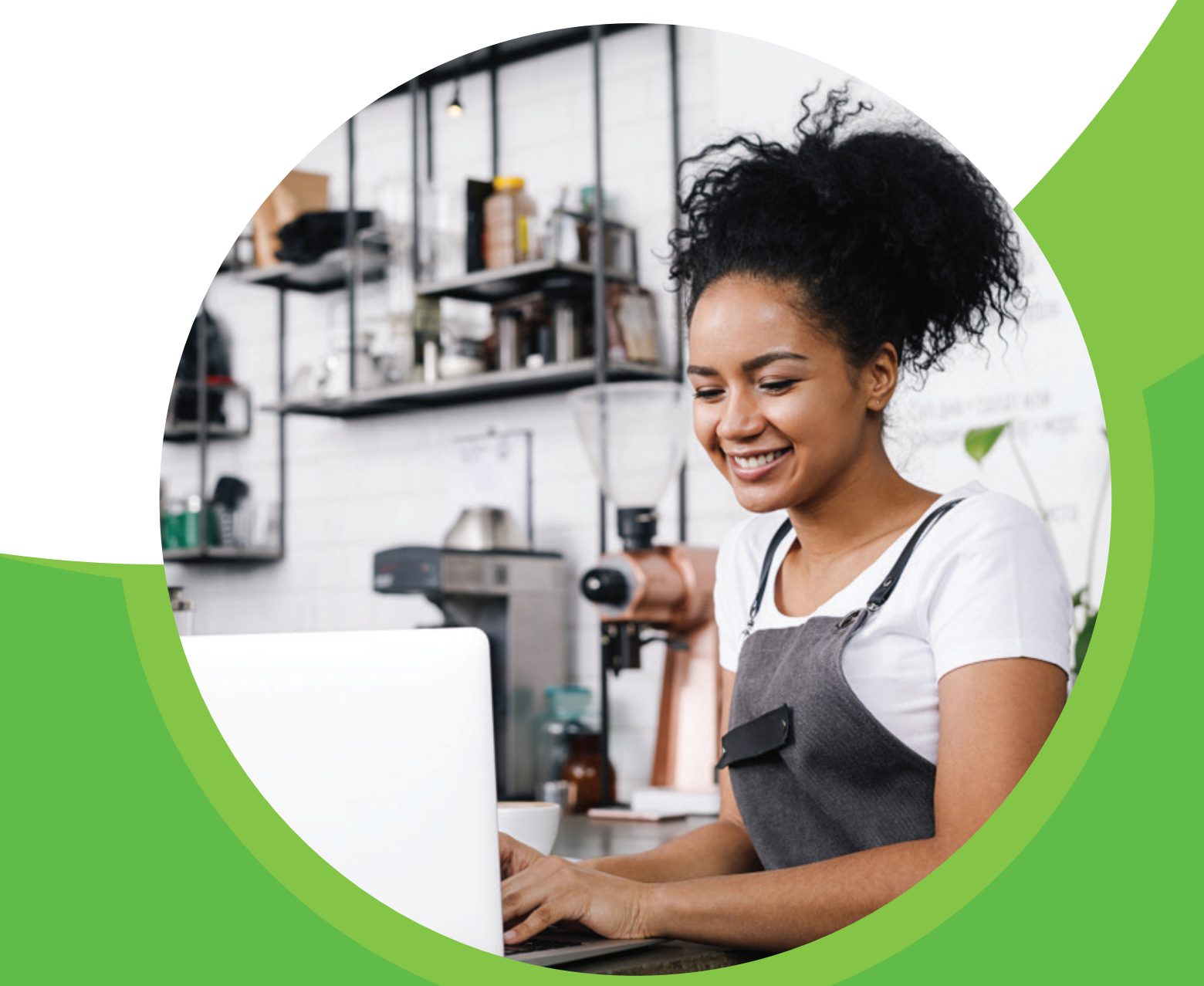

## Revista del Registro Nacional de Contribuyentes (RNC)

# Índice

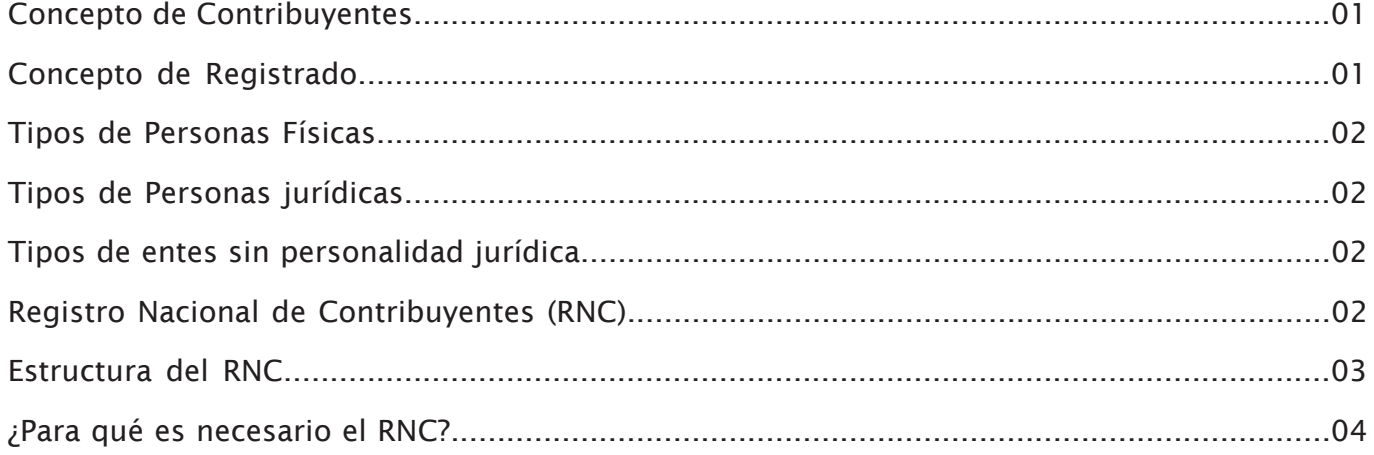

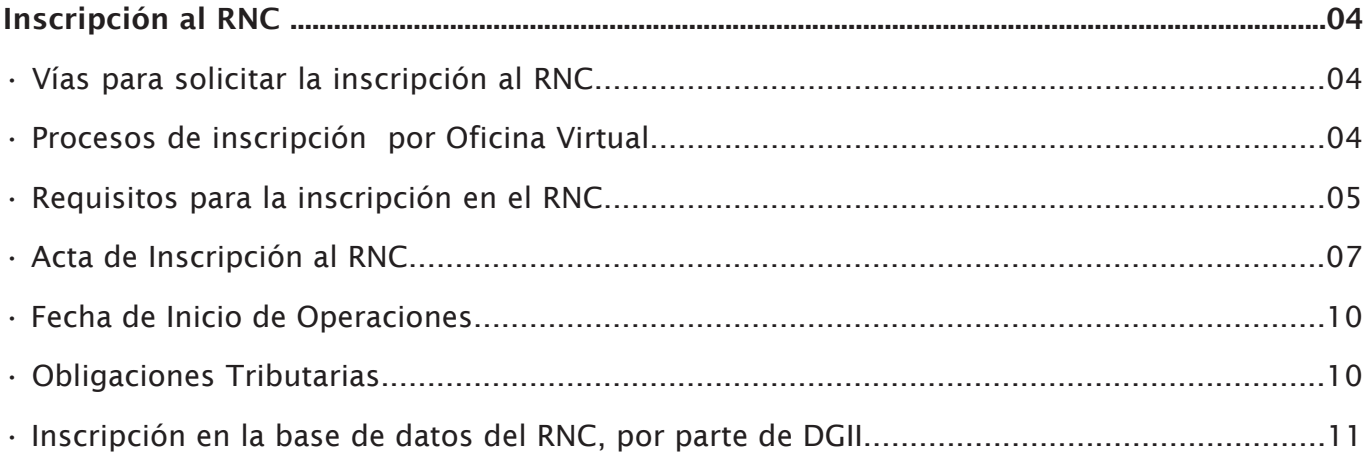

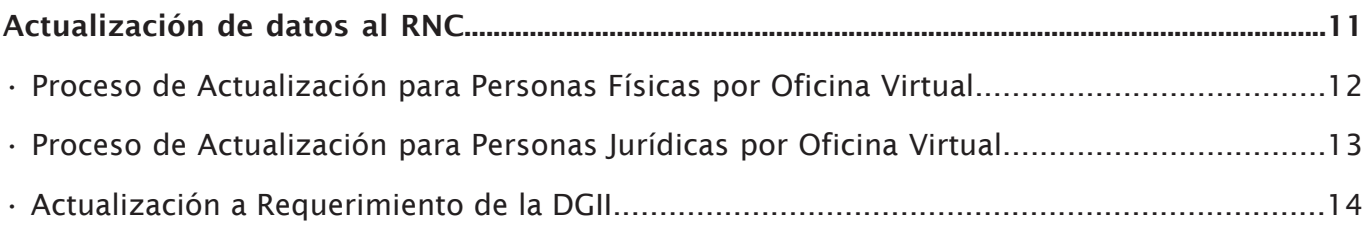

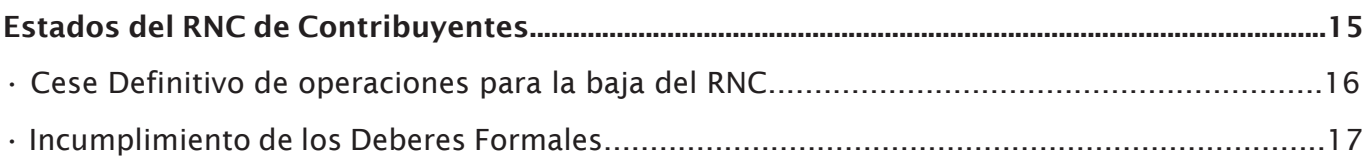

## Concepto de Contribuyentes

Los contribuyentes son todas las personas, sociedades, empresas y otras entidades que realizan actividades económicas que generan obligaciones tributarias dentro del territorio dominicano.

Se consideran contribuyentes las personas físicas, jurídicas y otras entidades sin personalidad jurídica, obligadas al pago de los tributos y al cumplimiento de los deberes formales establecidos por leyes para el sostenimiento del Estado, sea de manera directa o indirecta.

## Concepto de Registrado

Son personas físicas o jurídicas que se inscriben en el RNC con la finalidad de realizar algún trámite, ciertas operaciones o poder efectuar la declaración y/o el pago de un impuesto/tasa. Ejemplos de motivo para inscribirse en el RNC como registrado son:

- Tenencia de Vehículo de Motor/ Motocicleta o Inmobiliaria
- Empleados o Asalariados
- Participación en Empresas
- Diplomáticos y Consulares
- Sucesiones

### Tipos de Contribuyentes

Existen dos tipos de contribuyentes:

- Personas Físicas: Son profesionales liberales o personas con un oficio independiente, identificados con su nombre y apellido, que realizan actividades de compra y venta de productos y/o servicios, lo que les genera el pago de impuestos. Ejemplo: agrónomo, agricultor, abogado, ingeniero, mecánico, entre otros.
- Personas Jurídicas: Son personas jurídicas las entidades identificadas con una denominación social que se constituyen de acuerdo a las disposiciones de la Ley No. 479-08 sobre sociedades comerciales y empresas individuales de responsabilidad limitada (Modificada por la Ley 31-11) y la Ley No. 122-05 Sobre Instituciones sin Fines de Lucro, a las que se les reconocen como sujeto de derecho y facultades para contraer obligaciones civiles, comerciales y sociales.

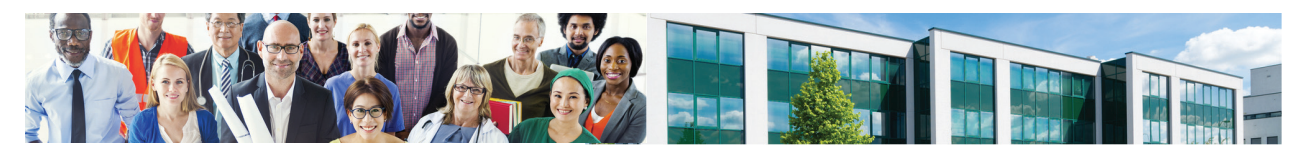

### Tipos de Personas Físicas

• Profesionales liberales: son personas que de manera independiente ejercen una profesión (médicos, abogados, contadores, maestros, artistas, otros) u oficio (pintores, mecánicos, ebanistas, electricistas, otros) o actividad económica que genera obligaciones tributarias.

#### Tipos de Personas Jurídicas

- Sociedades lucrativas: Cuando una o más personas en forma organizada se comprometen a realizar aportes para la producción o intercambio de bienes o servicios, participando de los beneficios y soportando las pérdidas.
- Sociedades no lucrativas: Asociación formada mediante el acuerdo entre cinco o más personas físicas o jurídicas, para desarrollar actividades de bien social o interés público con fines lícitos y que no tengan como propósito obtener beneficios monetarios o apreciables en dinero para repartir entre sus asociados.

#### Tipos de entes sin personalidad jurídica

- Un consorcio es una figura contractual, resultante del convenio verbal o escrito de dos o más personas físicas o jurídicas\*, cuya finalidad es la realización de una obra, la prestación de un servicio o el suministro de ciertos bienes durante un tiempo determinado. Para fines del registro en la DGII, sólo se permite la creación de consorcios entre personas jurídicas, ya que las personas físicas deben agruparse en uno de los tipos societarios establecidos en la Ley 479-08. En los consorcios no hay accionistas, sino que las partes involucradas adoptan la calidad de comerciantes o contratantes.
- El Fideicomiso es un acto jurídico mediante el cual una o varias personas entregan bienes o derechos a una entidad fiduciaria para crear un patrimonio separado que será administrado por esa entidad para beneficiar a otra persona o a la persona que entrega dichos bienes.

### Registro Nacional de Contribuyentes (RNC)

Es el registro que contiene la información relacionada a la identificación, domicilio y actividad económica de las personas físicas, jurídicas y otros entes sin personalidad jurídica inscritas en Impuestos Internos, ya sea para fines tributarios o para registro de patrimonios y otras ocupaciones.

Según el artículo 50 del Código Tributario, las personas físicas, jurídicas y entes sin personalidad jurídica, sean nacionales o extranjeras, que realicen operaciones generadoras de obligaciones o que tengan responsabilidad tributaria en el territorio dominicano, deberán cumplir con el deber formal de inscribirse en el RNC.

Cuando una persona se inscribe al Registro Nacional de Contribuyentes, Impuestos Internos le otorga un código único y permanente de identificación llamado "número de RNC", que es el código único y permanente de identificación que se le asigna a los contribuyentes al momento de su inscripción. Para las Personas Físicas este código será su número de Cédula de Identidad y para las Personas Jurídicas y extranjeros sin cédula es una numeración de 9 dígitos asignada por Impuestos Internos.

Impuestos Internos asigna dos tipos de RNC: RNC de Contribuyentes y RNC de Registrados.

El Registro Nacional de Contribuyentes (RNC) debe aparecer de manera visible en todos los documentos impresos que el contribuyente utilice en sus operaciones, tales como:

- Papeles con membrete, facturas, cotizaciones.
- Comprobantes Fiscales.
- Órdenes de compra o pedidos.
- Cualquier otro documento de relevancia tributaria

#### Estructura del RNC para las Personas Jurídicas y extranjeros sin cédula

Este tipo de RNC se compone de 9 dígitos, divididos de la siguiente forma:

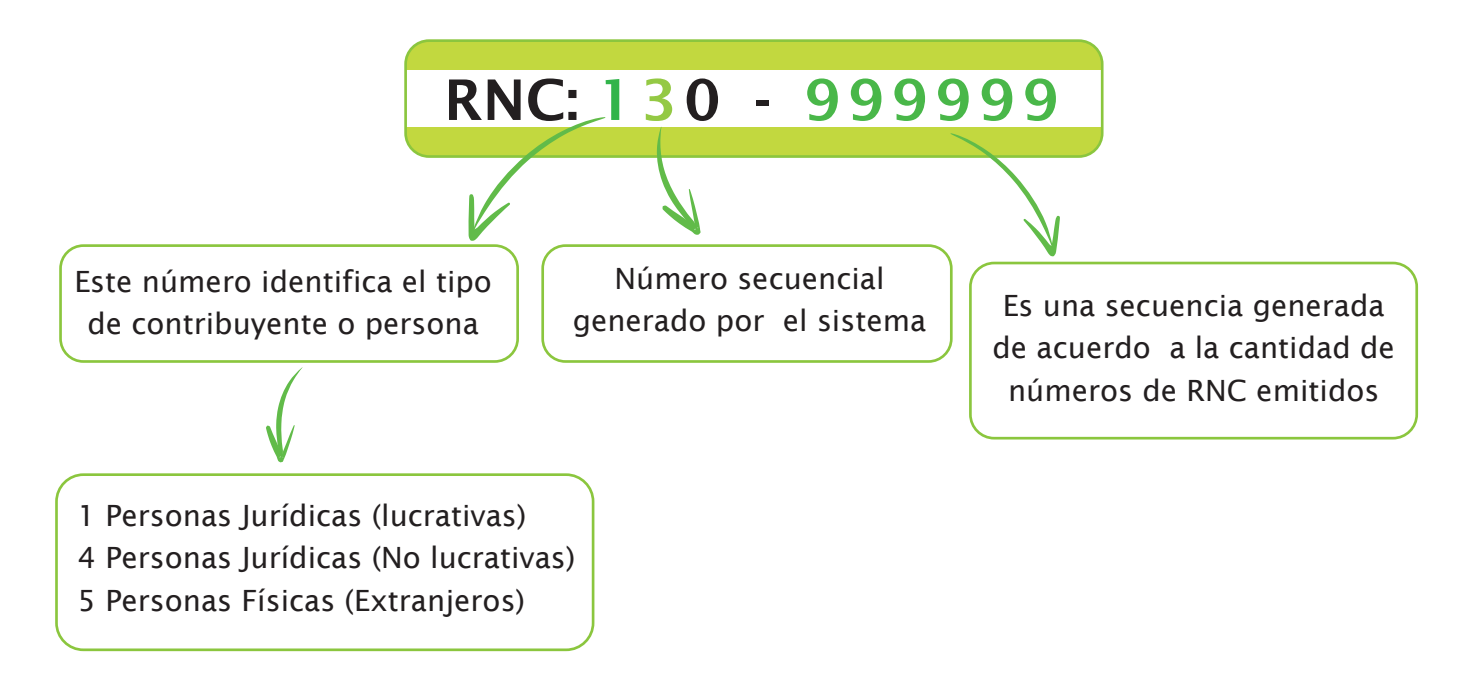

#### Inscripción al RNC

#### ¿Para qué es necesario el RNC?

- Operar como negocio o ejercer una profesión o un oficio de manera independiente.
- Solicitar y emitir comprobantes fiscales.
- Declarar y pagar impuestos.
- Obtener la clave de acceso de la Oficina virtual (OFV) de Impuestos Internos.
- Realizar todas las actividades ante Impuestos Internos.
- Para realizar sus actividades económicas.

#### Vías para solicitar la inscripción al RNC

Las personas físicas y jurídicas podrán solicitar la inscripción en el RNC utilizando cualesquiera de las vías habilitadas para los fines:

- La Oficina Virtual de Impuestos Internos, llenando la solicitud en línea. OFV - Dirección General de Impuestos Internos (dgii.gov.do)
- De manera presencial, depositando en una Administración Local (oficina de Impuestos Internos) los documentos necesarios.
- Ventanilla Única de Formalización: Es una página web por la cual puede realizar el proceso de formalización a través de una sola solicitud, vía el portal www.formalizate.gob.do

#### Proceso de inscripción por Oficina Virtual

- Ingresar a la "Oficina Virtual", en el portal de Impuestos Internos (www.dgii.gov.do).
- Seleccionar la opción "Inscripción y Actualización al RNC".
- En "Tipo de solitud" seleccionar "Inscripción al RNC", y seleccionar la opción deseada.

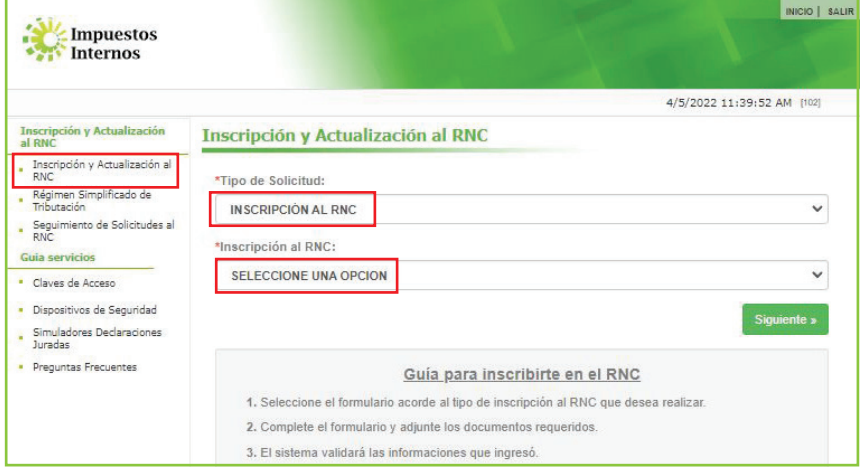

## Requisitos para la inscripción al RNC de manera presencial

Las Personas Físicas deben depositar:

- Formulario de Declaración Jurada de Registro y Actualización de Datos de Personas Físicas (RC-01) completamente llenado y firmado.
- Copia de la Cédula de Identidad del solicitante, de ambos lados.
- Copia del Pasaporte vigente, que contenga número de identificación (aplica en caso de extranjeros no residentes y dominicanos residentes en el exterior que no poseen Cédula de Identidad).
- Copia del certificado del nombre comercial emitido por Oficina Nacional de la Propiedad Industrial (ONAPI) (opcional, si lo posee).
- Copia del certificado del Registro Mercantil (si lo posee).
- Instrumento jurídico que demuestre el domicilio social declarado en el Formulario de Declaración Jurada para el Registro y Actualización de Personas Físicas (RC-01).

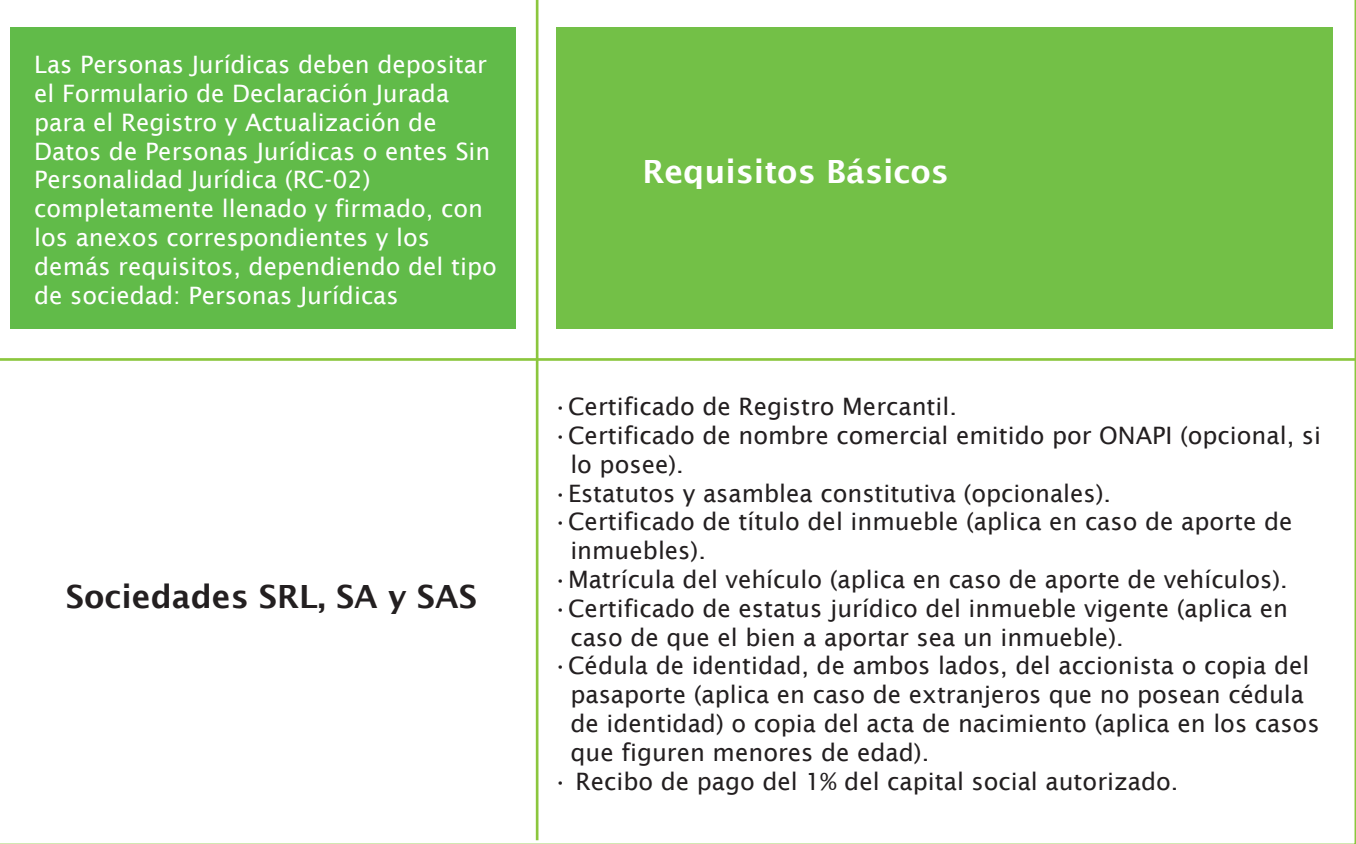

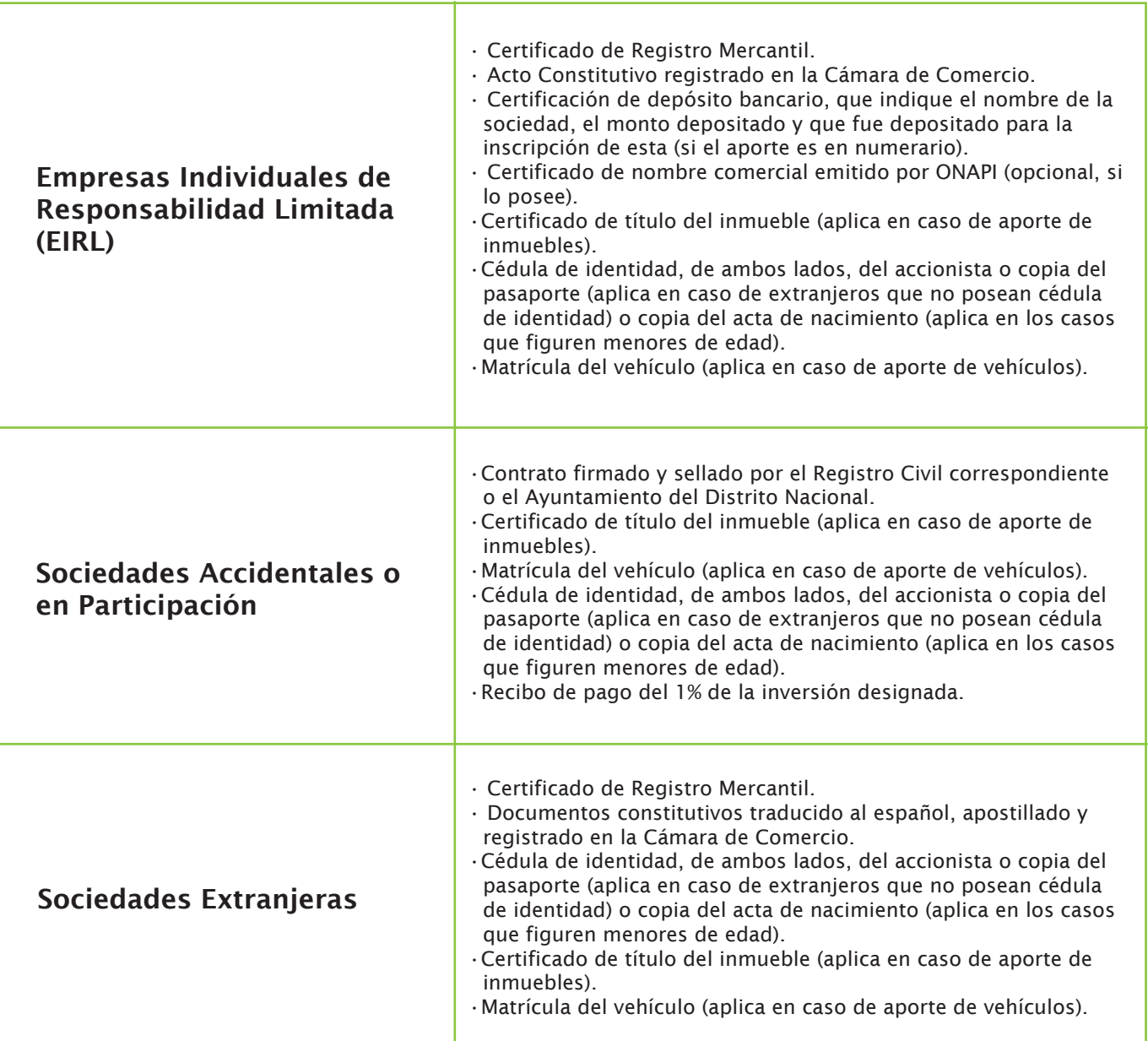

*Nota:* Las sociedades que deseen acogerse a aun régimen especial por ley de incentivo deben optar por registrarse a uno de los tipos de sociedades establecidos en la Ley 479-08 sobre Sociedades Comerciales y Empresas Individuales de Responsabilidad Limitada (SA, SRL, SAS, entre otros). Luego que obtienen su RNC, pueden solicitar la inclusión al régimen especial.

Tanto las personas físicas como las jurídicas, al momento de su inscripción, deberán especificar el código y descripción de su actividad económica principal y de aquellas que considere secundarias, conforme al catálogo de Clasificación Internacional Industrial Uniforme (CIIU).

#### *Importante:*

- Si necesita ayuda para identificar la actividad económica que le corresponde, puede consultar el "Instructivo Consulta de Actividades Económicas", publicado en la Biblioteca Virtual, en el portal web www.dgii.gov.do.
- Debe haber pagado el impuesto por constitución de compañías, equivalente al 1% del capital social determinado por los socios (nunca será menor de RD\$1,000.00). Esto no aplica para las EIRL.
- Los accionistas deben estar previamente registrados como Personas Físicas.

Al finalizar con el llenado del Formulario para la Inscripción y Actualización del RNC de Personas Físicas o Personas Jurídicas, y luego de proceder a la aceptación de términos y condiciones asociados a la inscripción, el contribuyente deberá imprimir, firmar y entregar dicho formulario de forma presencial en las oficinas designadas por la DGII, o de forma electrónica por el portal web de DGII.

#### Acta de Inscripción al RNC

Cuando los contribuyentes obtengan su número de RNC, se les entrega un acta de inscripción, documento que emite Impuestos Internos como constancia de su incorporación como contribuyente o de una actualización de sus datos. Este contiene las principales informaciones del RNC y se detallan las obligaciones tributarias y las fechas de presentación y pago de estas.

Luego de la inscripción al RNC, el contribuyente recibirá su acta de RNC, usuario y clave de acceso a la OFV, junto al dispositivo de seguridad, únicamente de forma presencial en las oficinas designadas por la DGII.

En el caso de las personas jurídicas, dicho proceso deberá ser realizado por el accionista o socio mayoritario o, en su defecto, un miembro del consejo de administración. En caso de un representante legal, este debe estar debidamente apoderado, para poder entregar el formulario de forma presencial y para recibir los documentos y dispositivos indicados anteriormente.

La DGII le entregará al contribuyente su Acta de Inscripción al RNC en un plazo no mayor de dos (02) días hábiles contados a partir de la recepción del Formulario para la Inscripción y Actualización del RNC si la solicitud fue realizada por la vía electrónica, y en un plazo mayor a diez (10) días hábiles, si fue de manera presencial.

Las acta de Actualización al RNC serán entregadas en un plazo no mayor de cinco (05) días hábiles si la solicitud fue realizada por la vía electrónica, y en un plazo no mayor a quince (15) días hábiles si la solicitud fue realizada por la vía presencial.

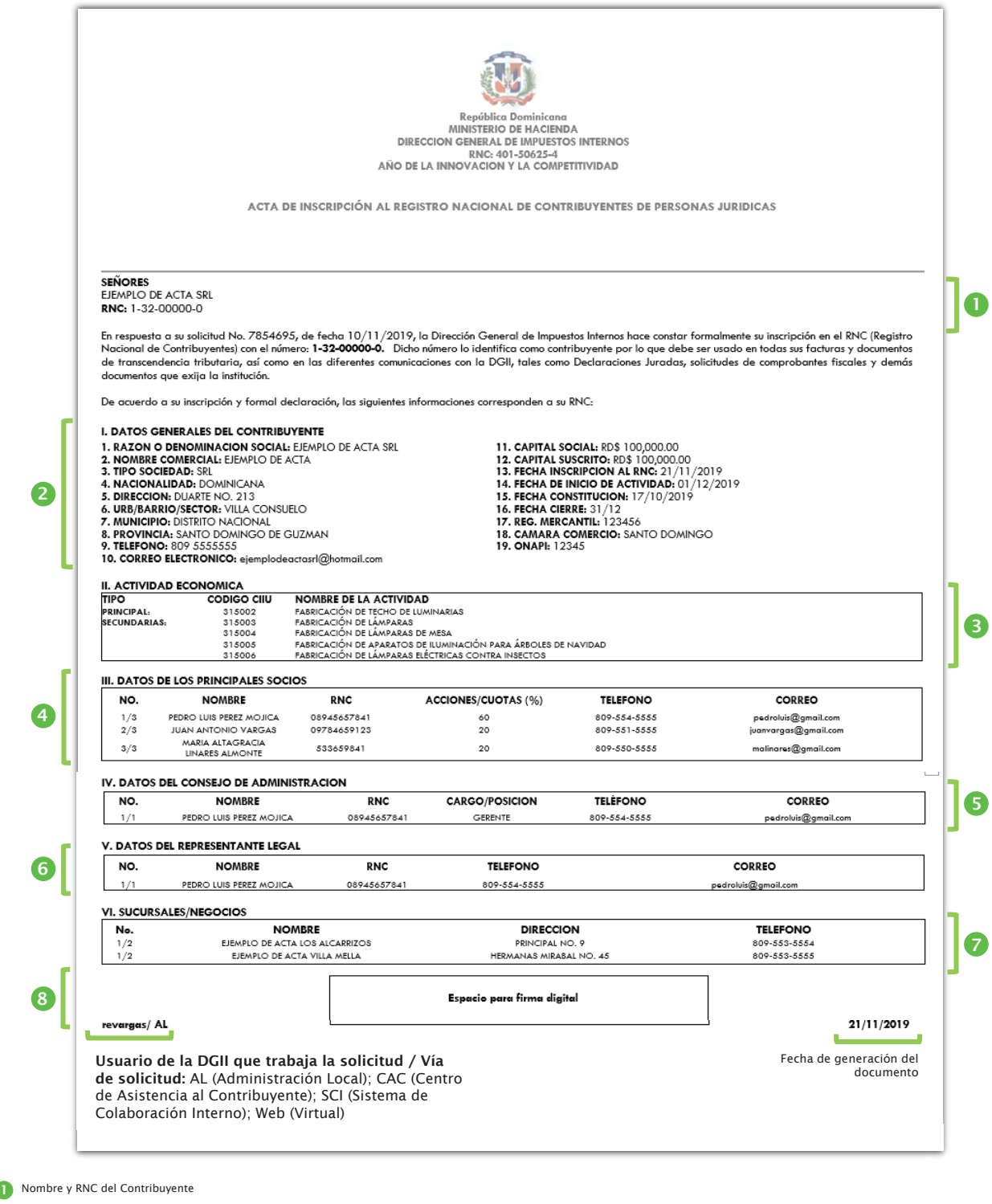

2 DATOS GENERALES DEL CONTRIBUYENTE: Muestra las informaciones generales relativas al contribuyente que constan en el RNC.

C

- B) ACTIVIDAD ECONÓMICA: Indica la(s) actividad(es) económicas que realiza el contribuyente. El contribuyente deberá registrar 1 actividad principal y podrá agregar hasta 5 secundarias.
- 4 DATOS DE LOS PRINCIPALES SOCIOS: Informaciones generales de los principales socios que forman parte de la sociedad. Se muestran hasta 10 socios principales, tomando en cuenta el % de acciones o cuotas sociales.
- 5) DATOS DEL CONSEJO DE ADMINISTRACIÓN: Informaciones generales de los miembros del consejo de administración. Se muestran hasta 10 miembros.
- 6) DATOS DEL REPRESENTANTE LEGAL: Informaciones generales del representante legal indicado en el formulario de solicitud.
- 7) SUCURSALES/NEGOCIOS: Muestra los datos de contacto de las sucursales del contribuyente.Se muestran hasta 3 sucursales.
- 8) FIRMA DIGITAL: Al final de cada página debe mostrarse la firma digital, la cual puede ser utilizada para consultar la validez del documento.

Para consultar la firma digital accede a la siguiente ruta: dgii.gov.do / herramientas / consultas / Paginas / Firmas Digitales

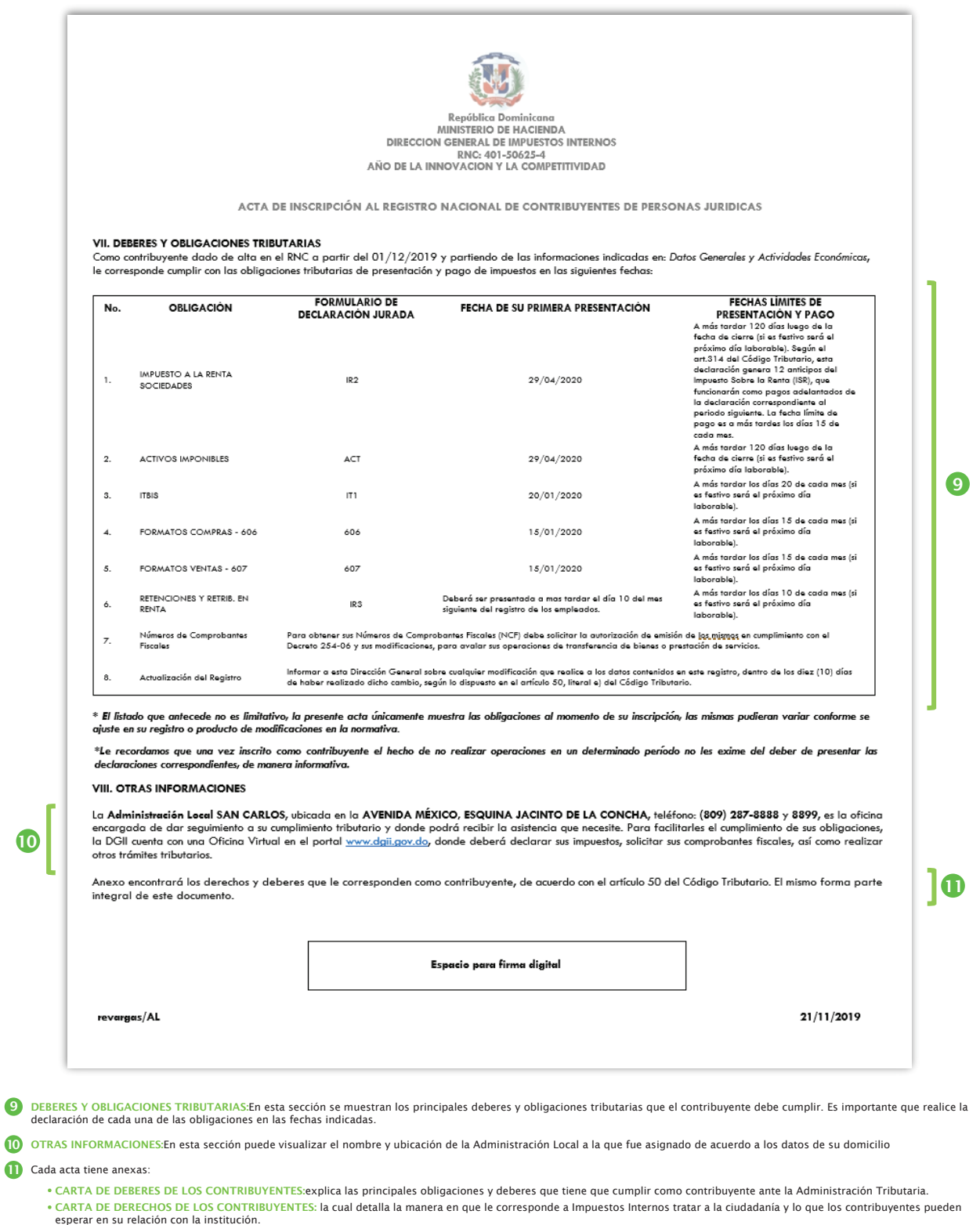

Los contribuyentes tienen a su disposición la impresión de las actas a través de la Oficina Virtual, mediante la opción "Histórico de Actas de RNC". Esta opción permite visualizar el historial de actas de incorporación o modificación, generadas a partir del 01 de noviembre del 2016.

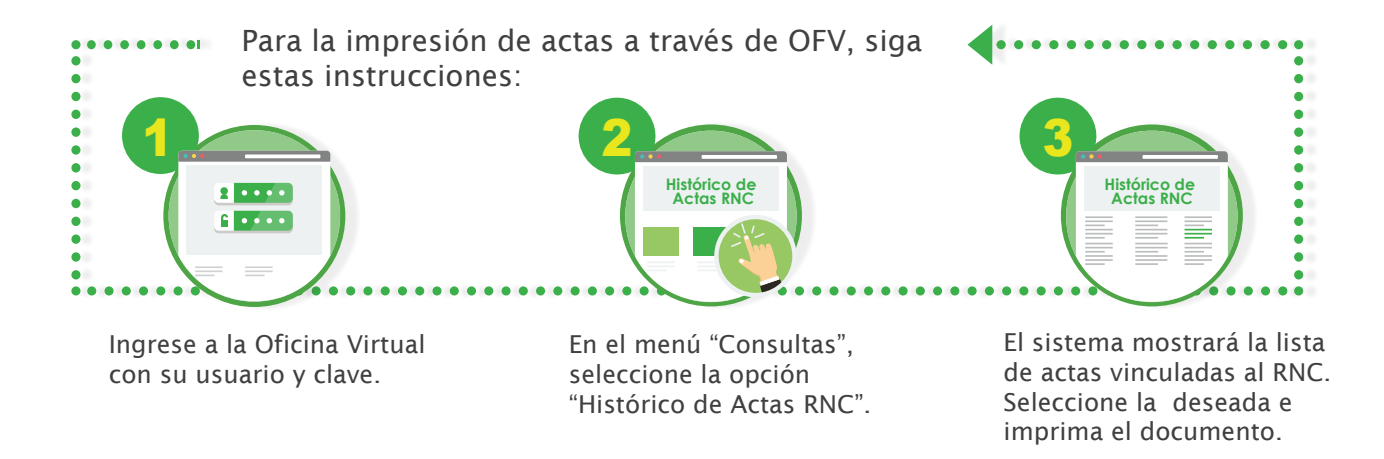

*Nota:* El acta identificada con estatus "Activo" es la que se encuentra vigente.

#### Fecha de Inicio de Operaciones

Es la fecha a partir de la cual el contribuyente debe declarar a Impuestos Internos todas las obligaciones que le corresponden. Esta nunca podrá exceder de 60 días contados desde la fecha de solicitud de inscripción al RNC. En caso de que no se especifique, la DGII asumirá el día de la inscripción al RNC.

#### Obligaciones Tributarias

Las obligaciones tributarias son establecidas por ley y se asignan en función de las actividades económicas que declara el contribuyente. Estas se activan automáticamente el día que se indicó como fecha de inicio de operaciones o al momento de su inscripción al RNC.

El contribuyente deberá dar cumplimiento a las obligaciones tributarias que les fueron asignadas al momento de su inscripción de acuerdo con la(s) actividad(es) económica(s) declarada(s), en las formas y fechas establecidas en el Código Tributario.

*Importante:* El no realizar operaciones en un determinado período no le exonera al contribuyente del deber de presentar de manera informativa las declaraciones correspondientes, al menos que haya solicitado el cese temporal.

Las obligaciones tributarias pueden cambiar por una actualización de las actividades económicas o en la inscripción a un régimen especial. Por ejemplo, son obligaciones tributarias:

- Impuesto sobre la Renta (IR1 e IR2)
- Impuesto sobre Transferencia de Bienes Industrializados y Servicios (ITBIS)
- Activos imponibles (ACT)
- Impuestos selectivos (SC2, IST y DSS)
- Entre otras

#### Inscripción en la base de datos del RNC, por parte de DGII

La DGII podrá inscribir en el RNC, sin previa notificación a:

- a) Las personas físicas o jurídicas que posean Registro Mercantil vigente en las diferentes Cámaras de Comercio y Producción del país, que estén operando o no y que en un periodo de sesenta (60) días no hayan agotado el proceso de inscripción al RNC. Estas personas podrían ser sancionadas por incumplimiento de deberes formales, de acuerdo con lo establecido en el Código Tributario.
- b) Todas aquellas personas físicas o jurídicas extranjeras cuya única operación en territorio dominicano sea la inversión en empresas como accionistas o socios de estas.
- c) Aquellas personas físicas o jurídicas nacionales o extranjeras, cuya actividad u operaciones habituales continuas o discontinuas, regulares o accidentales, sea la compra de inmuebles o vehículos, y que la Administración haya tomado conocimiento de dicha actividad u operación por la vía del procedimiento de descargo inmobiliario, contratos consistentes en enajenaciones, así como por cualquier otra vía.

*Importante:* La inscripción en la base de datos del RNC no exime a la persona física o jurídica de cumplir con el procedimiento de inscripción al RNC.

#### Actualización de datos del RNC

Las personas físicas o jurídicas deberán informar a la DGII de toda actualización o modificación al RNC, por medio del Formulario para la Inscripción y Actualización del RNC de Personas Físicas o Jurídicas. Estos cambios deben ser informados dentro de los diez (10) días de haber realizado dicho cambio.

Dentro de las actualizaciones que el contribuyente puede realizar están el cambio en los datos básicos (teléfono, correo electrónico, domicilio fiscal que no modifica la jurisdicción del contribuyente, nombre comercial, cambio de actividad económica y cambio de representante, etc.), también pueden realizar transferencia de acciones, Aportes en Naturaleza o aportes monetarios, Reorganizaciones, Cambio Administración Local, entre otros.

Esta solicitud puede ser realizada a través de la oficina virtual, o en su defecto en el Centro de Atención al Contribuyente en la Oficina Principal de Impuestos Internos, o en la Administración Local que corresponda al contribuyente, utilizando el formulario correspondiente (RC-01, RC-02 o RC-03) y los demás requisitos establecidos por Impuestos Internos.

Como constancia de haber cumplido con la actualización, se le entregará al contribuyente un Acta de Actualización al RNC, en el mismo plazo que cuando se solicita la inscripción.

#### *Importante:*

- Cuando la actualización de domicilio implique un cambio de Administración Local, el cambio de Administración será efectivo en un plazo no mayor a sesenta (60) días calendarios posteriores a la autorización de la actualización, lo cual será notificado al contribuyente por las vías correspondientes. Hasta tanto sea efectivo el cambio el contribuyente permanece en su Administración Local de origen.
- Los aumentos de capital (por aporte en numerario o en naturaleza) pagan el impuesto del 1% sobre el monto incrementado. Este pago debe efectuarse antes de realizar la solicitud y el número de recibo del pago realizado se debe especificar en el formulario RC-02.

#### Proceso de Actualización para Personas Físicas por Oficina Virtual

- Ingresar a la "Oficina Virtual", en el portal de Impuestos Internos (www.dgii.gov.do).
- Seleccionar la opción "Inscripción y Actualización al RNC".
- En "Tipo de Solicitud" seleccionar "Actualización al RNC", en la casilla "Actualización al RNC" seleccionar la opción "Personas Físicas Nacional o Extranjero con Cedula"

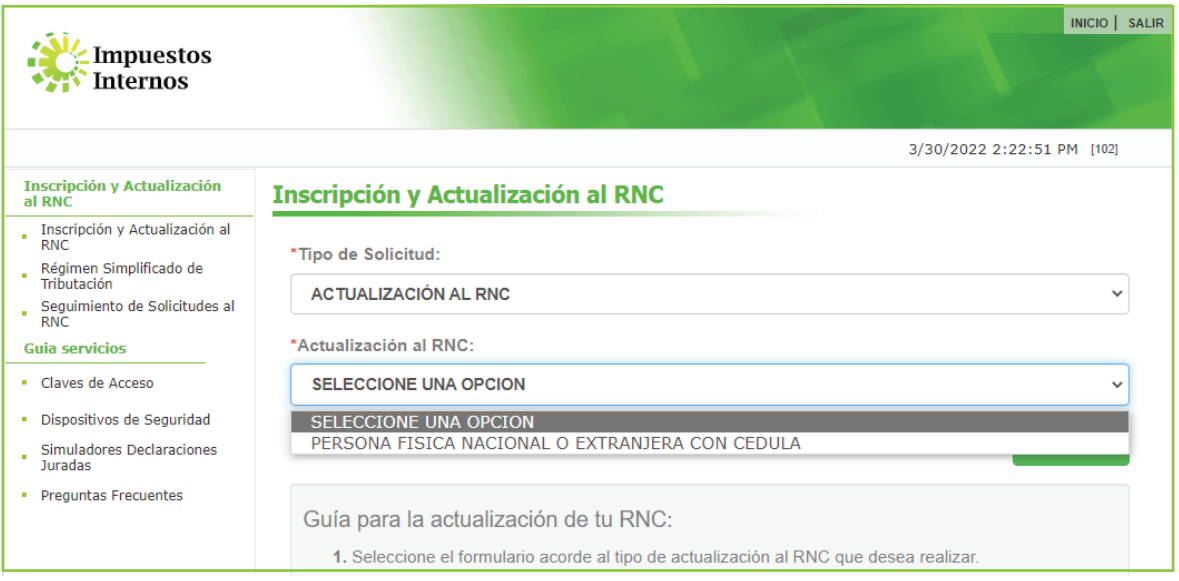

*Para más información consulte el Instructivo de Solicitud de Actualización del RNC de Personas Físicas por OFV, en nuestra Biblioteca Virtual.* 

## Proceso de Actualización para Personas Jurídicas por Oficina Virtual

- Ingresar a la "Oficina Virtual", en el portal de Impuestos Internos (www.dgii.gov.do).
- En "Usuario" digite el RNC o Cédula, en "Clave" coloque la contraseña, luego pulse el botón "Entrar". En caso de que aplique, el sistema le pedirá que digite un número de la tarjeta de códigos o el código de seguridad que aparece en el token o en el Soft-Token y al finalizar, pulse "Continuar".
- En el menú "Solicitudes" pulse "Actualización al RNC".
- Elija los segmentos que desea modificar, cada uno desplegará los campos que deben ser completados. Estos mostrarán las informaciones actuales registradas y le permitirá realizar las actualizaciones correspondientes.
- Cuando haya terminado de actualizar cada campo requerido, presione "Guardar Cambios" en cada una de las secciones del formulario.
- Debe anexar los documentos requeridos para completar la solicitud y al finalizar pulse "Procesar Cambios".
- El sistema le mostrará un resumen con los datos que fueron modificados. Si está de acuerdo con la información mostrada, pulse "Procesar".

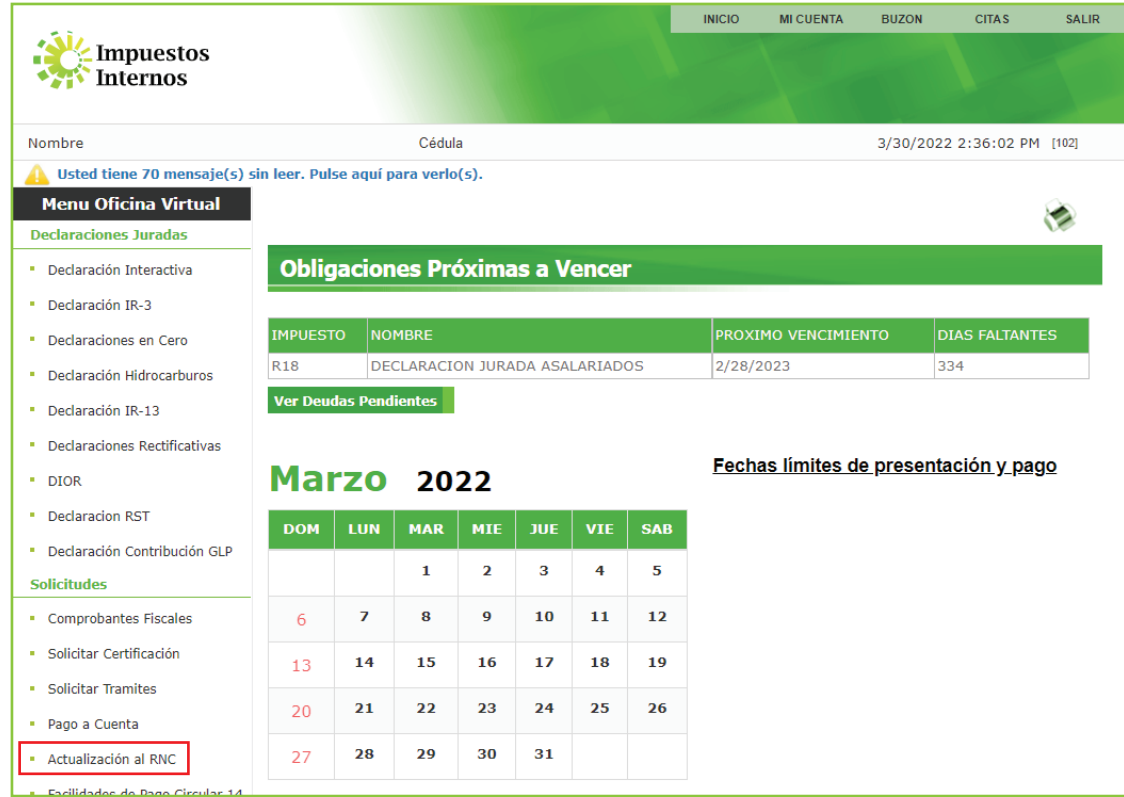

*Para más información consulte el Instructivo Solicitud de actualización de datos del RNC de Personas Jurídicas a través de la Oficina Virtual, en nuestra Biblioteca Virtual.* 

### Actualización a Requerimiento de la DGII

Si la DGII detecta información desactualizada, notificará al contribuyente por medio de la OFV, a través del correo electrónico registrado o cualquier otro medio formalmente habilitado. Este deberá realizar la actualización requerida dentro de los diez (10) días de haber recibido dicha notificación.

*Importante:* La DGII podrá actualizar de oficio los datos del RNC de los contribuyentes si una vez notificado no presenta objeción o no responde la notificación.

## Estados del RNC de Contribuyentes

Es la situación temporal o definitiva asignada a cada contribuyente inscrito en el RNC, los mismos pueden ser:

- Activo: el contribuyente que se encuentra habilitado para fines tributarios desde el momento de su inscripción, hasta que adquiera la condición de alguno de los estados que continúan.
- Suspendido: aplica para aquel contribuyente que no ha cumplido con sus obligaciones tributarias de declaración o pago de impuestos, de manera ininterrumpida en los últimos 18 meses. Este no podrá realizar trámites administrativos tributarios ante la DGII, pero sí tendrá acceso a su Oficina Virtual, para realizar las declaraciones juradas pendientes. Podrá pasar a estado activo cuando presente las declaraciones juradas pendientes de los impuestos que le corresponden, y en el caso de los impuestos no declarativos cuando efectúe el pago.
- Cese Temporal: situación del contribuyente en que la DGII le ha aprobado una solicitud de baja temporal o pausa de sus operaciones comerciales por un periodo máximo de tres (3) años. Para esto deberá presentar una declaración jurada del Impuesto sobre la Renta, marcada como "Cese", que abarque el período desde el día posterior a su último ejercicio fiscal declarado hasta la fecha efectiva del cese. Los contribuyentes en estado de cese temporal tendrán acceso a la OFV para que puedan realizar las declaraciones informativas del ISR y Activos.

 El cese temporal podrá ejecutarse de manera administrativa, si luego de seis (6) meses posteriores a la fecha de inicio de operaciones indicada al momento de la inscripción en el RNC, el contribuyente no ha realizado ninguna declaración de impuestos y no se presenta evidencia de operaciones comerciales.

#### Una vez aprobada la solicitud, el contribuyente:

- a) No está obligado a presentar las declaraciones juradas de impuestos desde la fecha de solicitud del cese, con excepción de la declaración informativa del Impuesto Sobre la Renta y la declaración y pago del Impuesto sobre Activos, si le aplica según su actividad económica.
- b) Podrá ser requerido por la DGII con relación a las deudas y omisiones de periodos anteriores, en caso de que las tuviese.
- c) No podrá solicitar ni emitir Números de Comprobantes Fiscales (NCF).

#### La DGII cambiará al contribuyente a estado activo si:

- a) Detecta indicios de operaciones durante el periodo indicado como cese.
- b) Este solicita la activación del RNC.
- c) Finaliza el periodo de cese temporal.
- d) Este solicita o emite NCF.
- Dado de Baja: situación del contribuyente que cesa definitivamente sus operaciones comerciales y, por consiguiente, su relación con la Administración Tributaria. La misma puede darse si se cumple una de las siguientes condiciones:
	- En caso de ser aprobada la disolución de una persona jurídica o cesación definitiva producto de una reorganización.
	- A fallecimiento de una persona física, de acuerdo a ciertas condiciones.
	- Si es una persona jurídica que ha permanecido en estado suspendido por un periodo de tres (3) años consecutivos, sin evidencia de operaciones generadoras de obligaciones tributarias durante ese periodo y no presenta deudas ni patrimonio registrado en la Administración Tributaria.
	- Si la DGII detecta que es un registro duplicado y ambos registros poseen operaciones reportadas o declaraciones de impuestos.
	- Luego de haber agotado el procedimiento de liquidación de la sociedad establecido en las leyes y normativas vigentes
	- Por decisión administrativa de DGII, bajo los criterios establecidos en el párrafo del artículo 26, de la Norma 04-21.

#### Cese Definitivo de operaciones para la baja del RNC

Las Personas Jurídicas podrán solicitar la baja de su RNC una vez haya determinado que no seguirá realizando operaciones comerciales, notificándolo por medio del Formulario de Declaración Jurada para la Actualización de Datos de Personas Jurídicas (RC-02).

Esta solicitud podrá ser realizada por las siguientes vías:

- A través de la Oficina Virtual (OFV).
- Presencial en las administraciones locales
- A través de cualquier otro medio que defina la DGII para estos fines.

#### Para solicitar la cesación definitiva, el contribuyente deberá presentar la siguiente documentación, según aplique:

- a) Declaración Jurada del Impuesto Sobre la Renta, marcada como "Final", que abarque el período desde el día posterior a su último ejercicio fiscal declarado hasta la fecha efectiva del cese definitivo.
- b) Declaración Jurada de Garantía o Fianza, donde el contribuyente deberá hacerse representar por un garante solidario que se comprometa a responder por cualquier obligación tributaria que pudiera originarse luego de haberse disuelto y liquidado la sociedad y se haya dado de baja al RNC ante la Administración Tributaria.
- c) Acta de Asamblea de la Liquidación de todos los activos que forman parte del patrimonio de la persona jurídica.
- d) Informe del comisario de liquidación con los detalles de la devolución de los bienes, sus valores y sus receptores, según aplique
- e) Cualquier otro documento que la DGII requiera formalmente, conforme a la facultad de inspección y fiscalización establecida en el artículo 44 del Código Tributario.

#### *Importante:*

- El Impuesto sobre Activos generado en virtud de la declaración de cese, deberá pagarse en una cuota única y definitiva al momento de la presentación.
- Luego de la fecha declarada por el contribuyente sobre la cesación definitiva, este no podrá solicitar ni emitir NCF.
- El contribuyente que decida poner fin a su negocio por venta, liquidación, permuta o cualquier otra causa, deberá comunicarlo a la DGII en un plazo de sesenta (60) días contados a partir del acta de la asamblea de liquidación.

#### Incumplimiento de los Deberes Formales

Las personas físicas o jurídicas que no cumplan con el proceso de inscripción o actualización en el RNC en los plazos establecidos en el artículo 50 del Código Tributario, serán intimadas al cumplimiento del deber formal siguiendo el procedimiento de aplicación de sanciones por contravenciones tributarias que establece el referido Código.

## dgii.gov.do

(809) 689-3444 desde cualquier parte del país.

informacion@dgii.gov.do

IMPUESTOS INTERNOS Octubre 2023

Publicación informativa sin validez legal

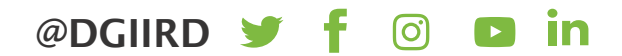